# **gvHidra - Mejoras # 23019: El botón cwinformation no escapa bien las dobles comillas**

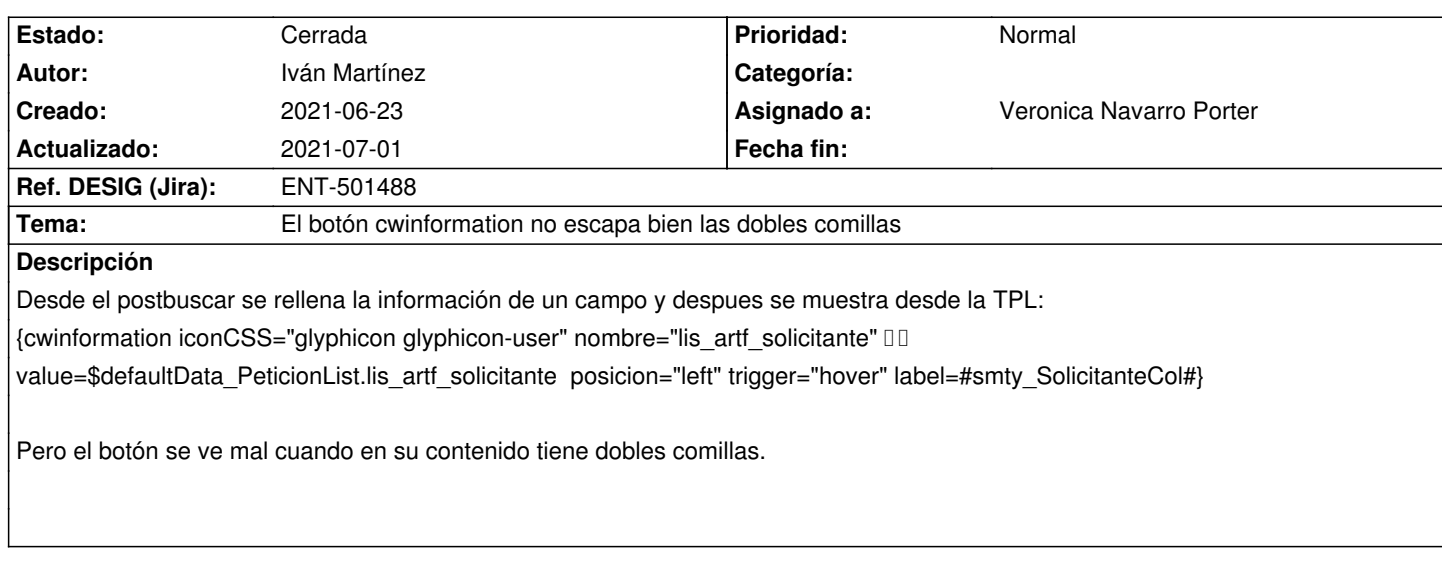

#### **Histórico**

### **2021-06-23 12:07 - Veronica Navarro Porter**

*- Estado cambiado Comentarios por Nueva*

*- Versión prevista establecido a gvHIDRA-5\_1\_11*

## **2021-06-29 12:46 - Veronica Navarro Porter**

*- Ref. DESIG (Jira) cambiado ENT-00000 por ENT-501488*

### **2021-06-29 12:47 - Veronica Navarro Porter**

*- Estado cambiado Nueva por Resuelta*

*- % Realizado cambiado 0 por 100*

### **2021-07-01 14:04 - Veronica Navarro Porter**

*- Estado cambiado Resuelta por Cerrada*